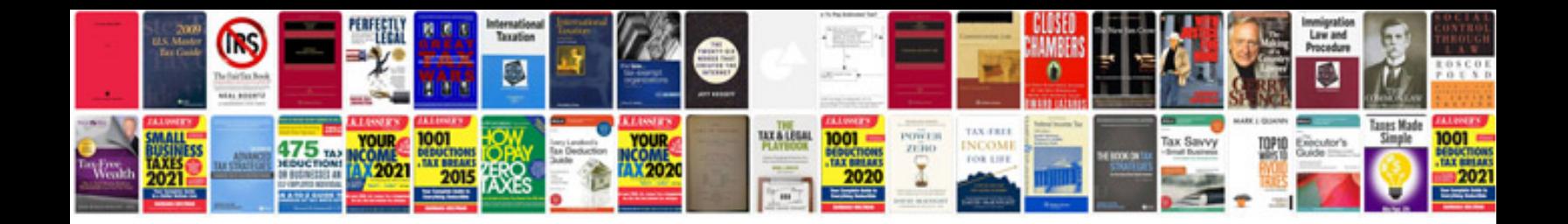

**2008 f250 4x4 control module location**

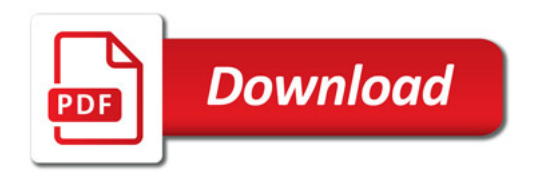

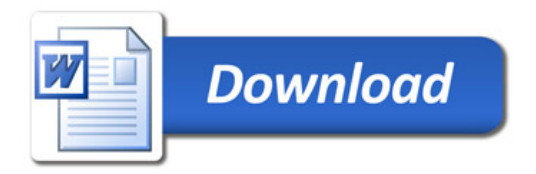